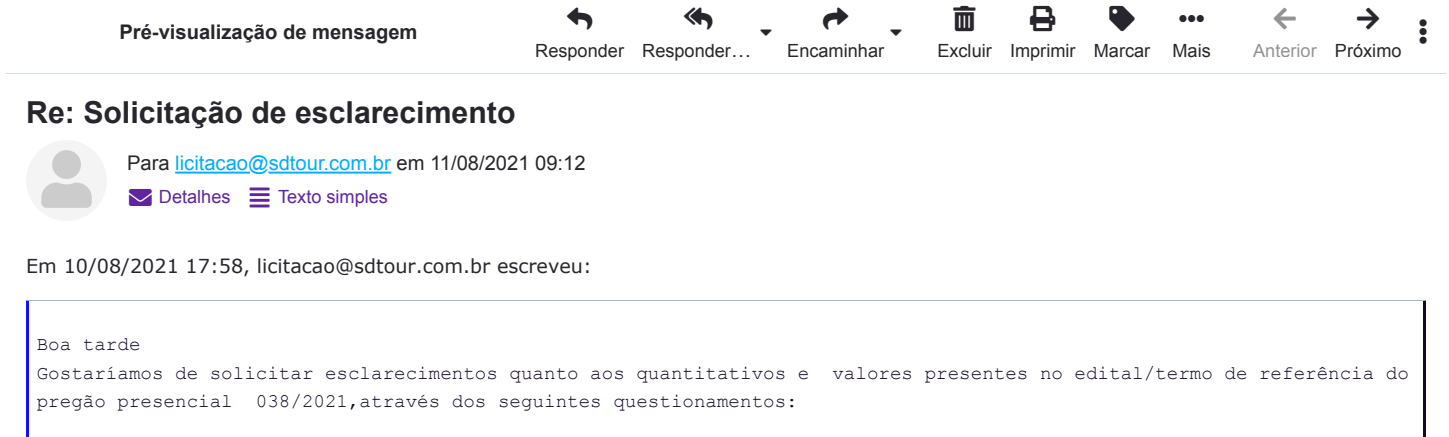

O valor global de R\$1.095.033,24 indicado no item 10 do edital corresponde ao total de 04 meses ou de somente 01 mês?

 Os quantitativos de km percorridos indicados no termo de referencia correspondem à distancia total percorrida por ida e volta ou devem ser dobrados conforme observação numero 2 presente no anexo VI-A modelo de proposta de preço?

Quanto aos questionamentos apresentado, declaramos:

- 1. O valor global de R\$1.095.033,24 indicado no item 10 do edital corresponde ao total de 04 meses ou de somente 01 mês? O valor global estimado corresponde aos **quatro meses**.
- 2. Os quantitativos de km percorridos indicados no termo de referencia correspondem à distancia total percorrida por ida e volta ou devem ser dobrados conforme observação numero 2 presente no anexo VI-A modelo de proposta de preço? Supondo que se faz referência ao anexo VI, visto que não há anexo VI-A no edital publicado, informamos que a distância informada se refere apenas a um percurso (ida), devendo o total a ser percorrido ser calculado pelo licitante.

Atenciosamente,

Jaheb Wagner Leite Castro

Pregoeiro

A resposta do presente questionamento poderá ser consultado na página da licitação indicada que poderá ser acessado através do link: <http://www.joaodourado.ba.gov.br/detalhes-licitacao?codLicitacao=23611>